## 通知會員 **WeM** 網上系統的登入密碼

## 於 b2b 系統 按 會員 > 會員紀錄 > 搜尋 (搜尋接收密碼電郵的會員)

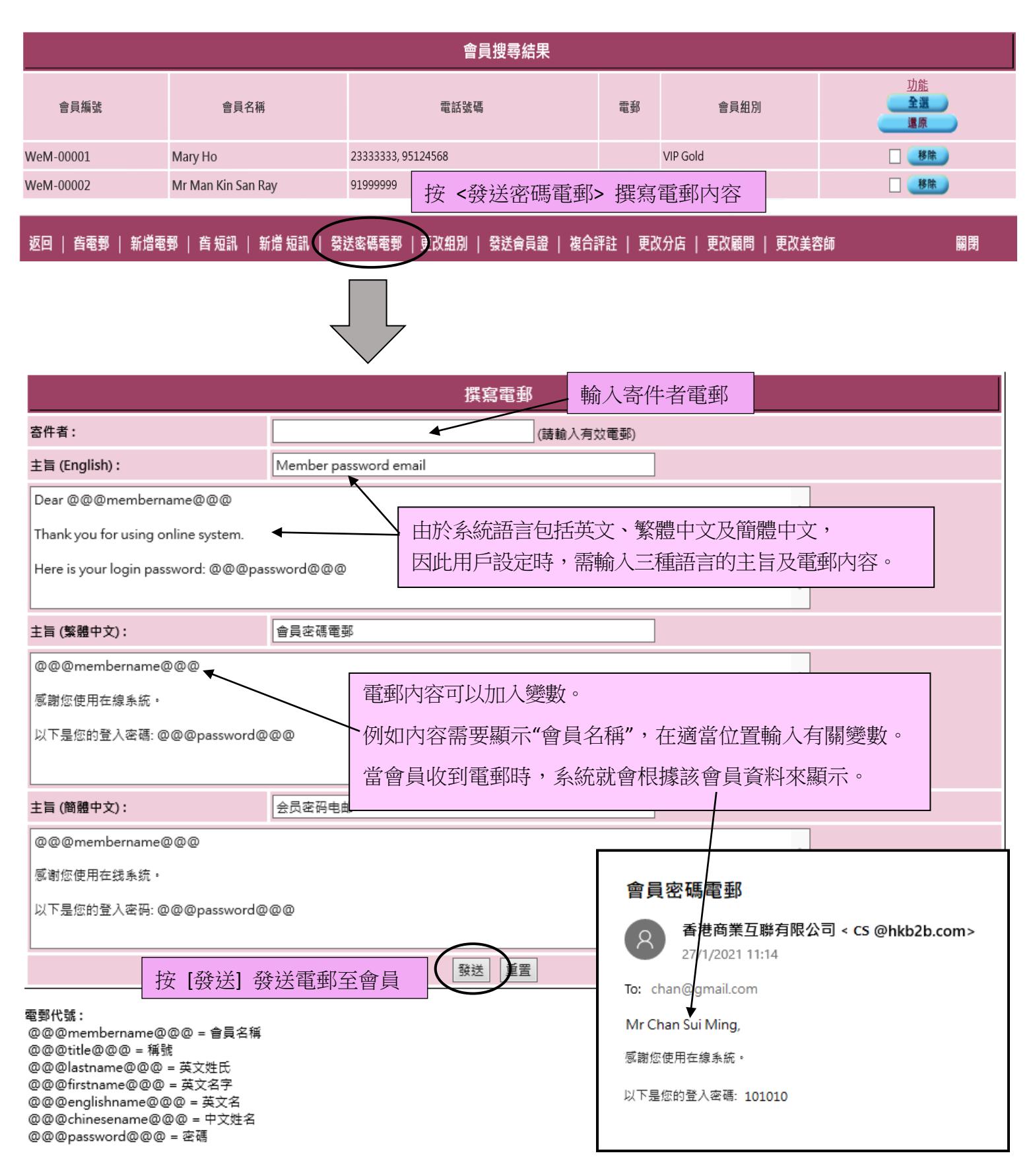